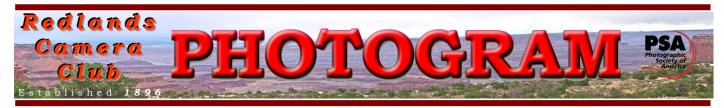

**Redlands Camera Club** is a group of amateur, serious-amateur, and professional photographers who are interested in sharing experiences and advancing their skills. Anyone with similar interests is encouraged to attend a meeting: no cost or obligation. We meet at 7:00 pm on the first and third Mondays of every month at

**Redlands United Church of Christ**, 168 Bellevue Avenue, Redlands, CA (see back page for map).

## January, 2012 FALL DIGITAL COMPETITION BEST OF SHOW

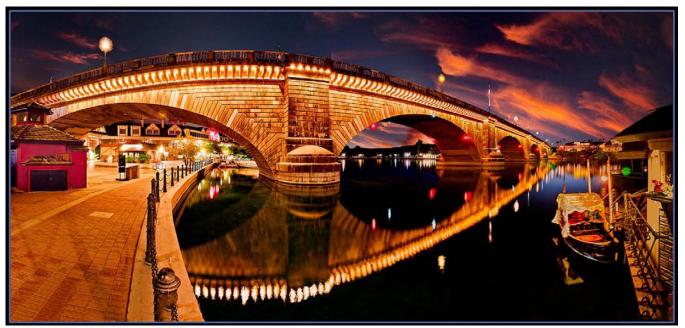

Bridge to Adventure by Frank Peele

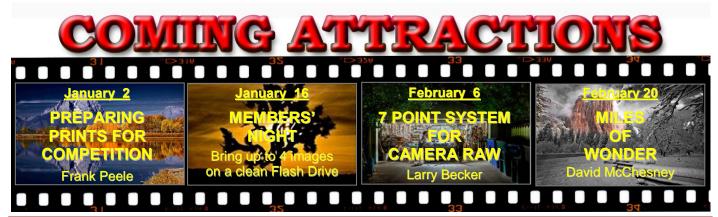

#### PHOTOGRAM

Distributed on the 1<sup>st</sup> of each month. Deadline for all submissions is the **Last Thursday** of each month. © Redlands Camera Club and its Contributors. The contents of the *Photogram* are copyrighted. No material herein may be reproduced in any manner without the written permission of the Editor or the material's specific contributor.

Editor: Steve Felber (951) 769-6898 SNFelber@Yahoo.com

# THE VIEW FROM HERE

#### Bruce Bonnett

"Somebody just let the rabble in" Lewis Carroll, upon the introduction of negatives and the demise of collodion plates. Then came the Kodak box camera, 35mm cameras, and now digital cameras. The advent of the digital camera, and now especially with them being in almost every cell phone, really has "let the rabble in."

According to *The Economist*, August 2010, the worldwide number of camera phones had already totaled more than a billion. Does this mean that there are more than a billion photographers in the world? I would argue, no. Just as having a voice does not make one a singer or an orator, owning a camera in any form does not make one a photographer.

So what separates a photographer (either professional or amateur) from the "rabble"? I feel it's an attitude that inspires photographers to be creative and to seek to improve their skills, not the tools they use. They are artists who seek, whether for money or pleasure, to capture the world around them and to share their vision with others. The fact that you are reading this article, as a member of RCC or not, indicates that you want to improve your photographic skills.

So what do each of us need to do to improve our skills? Study and practice, study and practice, study and practice and practice... We should also seek feedback on our work, both by asking for critiques and by placing our creations in competitions. This will help us in our search for excellence in our work and avoid the trap of falling in love with our work and becoming stagnated.

Stretch yourself. Get out of your comfort zone and learn new skills. If your photography has concentrated on scenics, try some macro photography or portraits, and vice versa. Master your tools and try all the options they offer. Try time-lapse or very long exposures of busy vistas. If your camera has video, give it a try. Photography today offers us, as artists, virtually unlimited potentials if we are willing to try. And if things don't work as we planned, remember what Thomas Edison said when asked about the "failed" experiments while developing the light bulb: "I have not failed. I've just found 10,000 ways that won't work."

A new year now stretches before us. Let's take advantage of the great opportunities it offers us to excel.

This month's wisdom and humor:

- Photography is my one recreation and I think it should be done well. Lewis Carroll
- The camera cannot lie, but it can be an accessory to untruth. Harold Evans
- Photography is truth. And cinema is truth twenty-four times a second. Jean-Luc Godard
- If your pictures aren't good enough, you're not close enough. Robert Capa

| Redland                          | s Camera Club P.O. Bo<br>www.RedlandsCa |                 | nds, CA 92375      |                        |
|----------------------------------|-----------------------------------------|-----------------|--------------------|------------------------|
|                                  | CLUB OFF                                | FICERS          |                    |                        |
| <b>President</b> : Bruce Bonnett | Vice President: Bruce                   | Woodcock        | Past President: Ju | ıdith Sparhawk         |
| Sect                             | retary: Jerry Reece                     | Treasurer: Rici | k Strobaugh        |                        |
|                                  | CHAI                                    | RS              |                    |                        |
| Circulation: Jennie Duncan Co    | lor Munki: Carl Detrow                  | Competition     | : Russ Trozera     | Education: Frank Peele |
| Exhibits: Richard S. Paul Field  | Trips: Judith Sparhawk                  | Hospitality:    | Steve Oberholtzer  | Librarian: Mike Reid   |
| Member-At-Large: Larry (         | Cowles Membership:                      | Bessie Reece    | Photogram Edit     | or: Steve Felber       |
| Programs: Bruce Woodcock         | Publicity & Historian: Sar              | ndy Woodcock    | Webmaster:         | Wayne (Woody) Wood     |

## PROGRAMS

Bruce Woodcock

### JANUARY 2<sup>ND</sup>

#### Preparing Images for Competition: Frank Peele

Are you nervous about submitting your photographs to be judged? Have you ever wondered why two images that look similar can receive very different scores from the judges? Do you want to make your work better, whether to score higher in competition or just for your own personal satisfaction? Then this is the program for you!

Certified Professional Photographer and teacher Frank Peele will share his prize-winning shooting and image editing techniques. Frank's work has been published in a number of books about photography and in magazines like Sunset, Pro Photo West, Shutterbug, and Naval Aviation News. He is a sought-after judge for enthusiast and professional image competitions across southern California. Frank has been named Inland Empire Commercial Photographer of the Year several times (including 2011), as well as California Scenic Photographer of the Year.

This program will use examples from Redlands Camera Club competitions in 2011, pointing out why winners won and making suggestions to improve images that haven't won yet. The subject matter will cover not only steps to take when shooting, but techniques to use in selecting, editing and final preparation of your images for being judged as prints or digital images as well.

## January 16<sup>th</sup>

Members' Night: Bring up to 4 images on a blank flash drive

Our second meeting of the January will be Members' Night, where any member may bring up to 4 images (prints or digital) to share with the club.

This is an opportunity to bring potential competition images for input prior to the March 5 Digital Competition, or just bring along anything you would like to share and/or get critiqued.

## COMPETITION

#### Russell Trozera

The Winter Digital Competition was fabulous. Congratulations to Frank Peele for winning the Best of Show for his image *"Bridge to Adventure"*. It was a lot like Christmas with all the images that were shown at the competition. There are still some ribbons to be awarded; these will be given out on Members' Night, January 16<sup>th</sup>.

It is now a new year; let us welcome in 2012. I have resolved to take more and better pictures in 2012 than I did in 2011. The Redlands Camera Club's next Digital Competition is March 5<sup>th</sup>.

I am looking forward to seeing more of your great images.

## **Configuring Images for Digital Projection**

**Color Space:** sRGB *Pshop:* Edit>Assign Profile>Working RGB=sRGB *Elements:* Image>Convert Color Profile>Convert to sRGB Profile

> Horizontal Image Size 1280 pixels on long side

**Vertical Image Size** 768 pixels on long side

File Size Less than 3.5 mb (3500 kb)

Image Title Stormy Weather (normal punctuation)

File Name stormyweather (no punctuation)

Saving in the .JPG format will automatically add the .jpg to the end of the file

# MEMBERSHIP

Bessie Reece

Thanks to all of you that have been signing in at each meeting. Following is some information gained from the attendance sheets, September 19 through December 5: The average attendance during the period was 53 members per meeting. Out highest attendance was 71 members on November 7, which was a Members' Night. Our membership total to date is 175, of which 5 are out of state now or honorary members no longer attending meetings. Of the 170 active members 73% have attended at least on meeting during this period. (Note: The 170 includes at least 6 members who have signed up to take a class, but not yet attended a regular club meeting)

#### Please welcome our new members:

**Earl McNeese:** Earl was born in Highland Park, Michigan. He managed a payroll and timeclock company for 42 years. In addition to photography which is at the top of his list, he counts collecting antique radios, and genealogy (he belongs to several groups) among his hobbies. Earl is also a member of the Hemet Art Association. He took several photography classes while in high school and has gotten back into photography since he retired. Earl uses a Nikon D200 with several lenses. Like many of us, he is waiting for the new Nikon. Earl enjoys outdoor photography and would love to venture into still life and portraits. He joined RCC to increase his knowledge of photography and to become a better photographer.

**John Grimm:** John recently retired from being a librarian and a computer instructor. Related to his job, he took a lot of publicity and promotional photos. John assisted in teaching photo classes and ran a photo contest while working at the library. His wife teaches college. They have two grown children. John enjoys landscape, nature photography and photojournalism. Presently he is using a Canon Powershot and would like to upgrade to a more serious camera. John does enjoy seeing other member's work.

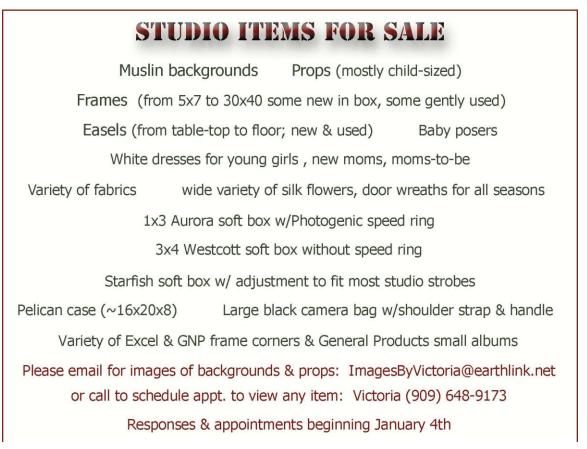

## FIELD TRIPS

Judith Sparhawk 909-793-1876 jsparhawk746@yahoo.com

In preparation of the upcoming exhibit at Kimberly Crest in March, we will have a couple of January field trips, specifically for shooting historic places in Redlands. We will have one weekday and one weekend trip. Redlands has many historic buildings that will be appropriate for the exhibit. The guidelines given us by Kimberly Crest are <u>buildings from 1897 to 1979</u>. A map will be provided for appropriate places in town. It is suggested that we not all flood any one historic site at once, but rather visit the places as we wish, as part of the field trip, or on our own. It is important to realize that some sites are better shot in morning light, others in the afternoon. Driving around to view the suggested sites will give an idea as to which should be revisited in better light.

The two dates that I have set aside for organized trips are on Sunday the 22<sup>nd</sup> and Thursday the 26<sup>th</sup>. We will meet in downtown Redlands, parking in the southwest end of the mall parking lot (near the old Gottschalk's store), at 8:30 am. We will review the map, plan a strategy, and go from there. This is not a really structured trip, with no particular time frames. It is more of a suggestion, to get started, for those who don't know the Redlands area. Some of us have been shooting Redlands for years, for others it will be a new experience.

Most of the sites can be shot from the street; the exception is Kimberly Crest, where we will need to call ahead and make arrangements. Bruce Woodcock is working on getting a statement from Kimberly Crest explaining our purpose in shooting, and having property releases for us to use if needed. More specific information regarding these will be available soon.

Directions: Redlands people will know where the old mall is. If you are coming from out of town, from the west, I-10 to Orange Street exit; when coming off the freeway, go two blocks to the signal light at Orange Street; right on Orange, go to Citrus Ave, right on Citrus; turn into the mall entrance, drive west to the southwest corner of the lot. From the east, I-10, exit Redlands Blvd; after exiting, turn right and continue on Redlands Blvd. to Orange Street; left on Orange to Citrus, right on Citrus, and turn into the mall entrance; drive west to the southwest corner of the lot.

Some of the options in Adobe's Print dialogue box are boxes to check for *Match Print Colors, Gamut Warning, Show Paper White,* and *Black Point Compensation.* What are they for?

**Match Print Colors** is enabled <u>when you let Photoshop Manage Color</u>. Select to view image colors in the <u>preview area</u> as they will actually print.

**Gamut Warning** is <u>enabled when Match Print Colors is selected</u>. Select to highlight out-of-gamut colors in the image, as determined by the selected printer profile. A gamut is the range of colors that a color system can display or print. A color that can be displayed in Adobe RGB may be out of gamut for your current printer profile.

Show Paper White sets the <u>color white in the preview</u> to the <u>color of the paper</u> in the selected printer profile. This produces a more accurate print preview if you're printing on off-white paper such as newsprint or art papers that are more beige than white.
Since absolute white and black creates contrast, less white in the paper will lower the overall contrast of your image. Off-white paper can also change the overall color cast of the image, so yellows printed on beige paper may appear more brown.

**Black Point Compensation** preserves the shadow detail in the image by simulating the full dynamic range of the output device. Usually, this box will be checked.

## WEBMASTER Wayne (Woody) Wood

After several requests we now have a search engine on our web site. It can be found on the far right of the menu bar which is located at the top of every page. You may use Google, Yahoo, or MSN search engines to search our web site. Please give it a try.

Surely there must be some members out there who have photography related videos on **You Tube** or **Vimeo?** If so, send me the links and I will place them on our web site. I think some of our members are getting tired of looking at mine!

We now have quite a few affiliate links on our web site.

Please consider clicking on these links if you are planning a photo or computer type of purchase. By going to these seller's web sites through our links we will be paid a small percentage of each sale. It won't be much, but at the end of the year it could wind up being a sizeable amount.

### Affiliate Vendor Program

The businesses on the right have authorized RCC to become part of their Affiliate Vendor program. When making photographic or computer-related purchases, you might want to consider them. They offer competitive pricing and good customer service.

By entering their websites through the RCC website (click on the Affiliate Vendors link), they will apply a small percent of your purchase towards an RCC account *without costing you anything extra!* 

Please help RCC increase its treasury with this program so we can offer our members more or better quality benefits.

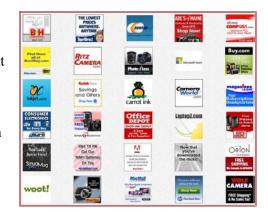

I've calibrated my monitor, but what I see on screen is not what I get when I print. How can I create Custom Profiles for my printer and different paper media?

If the output profiles that come with your printer don't produce satisfactory results, you can obtain custom profiles in the following ways:

 Download the newest (usually free) printer and paper profiles from your printer <u>and paper</u> <u>supplier</u> websites. You'll want separate profiles for matte, semi-gloss (satin), and glossy papers. <u>These are relatively accurate, but for obvious reasons, cannot be spot-on for your</u> <u>specific printer or batch of paper.</u>

• Create your own profile using a scanner-based system.

This method involves using profile-creation software and your own flatbed scanner to scan the profiling target.

It can provide excellent results for matte surface papers, but not glossy papers. (Glossy papers tend to have fluorescent brighteners in them that look different to a scanner than they do in room light.)

• Create your own profile using a hardware profile-creation tool – such as RCC's ColorMunki. <u>This method can provide the best results</u>.

A good hardware tool can create an accurate profile even with glossy papers. It also provides the best profile based on the unique characteristics of your printer.

## MEMBERS' GALLERY 2011 Fall Digital Competition: 1<sup>st</sup> Place Ribbons

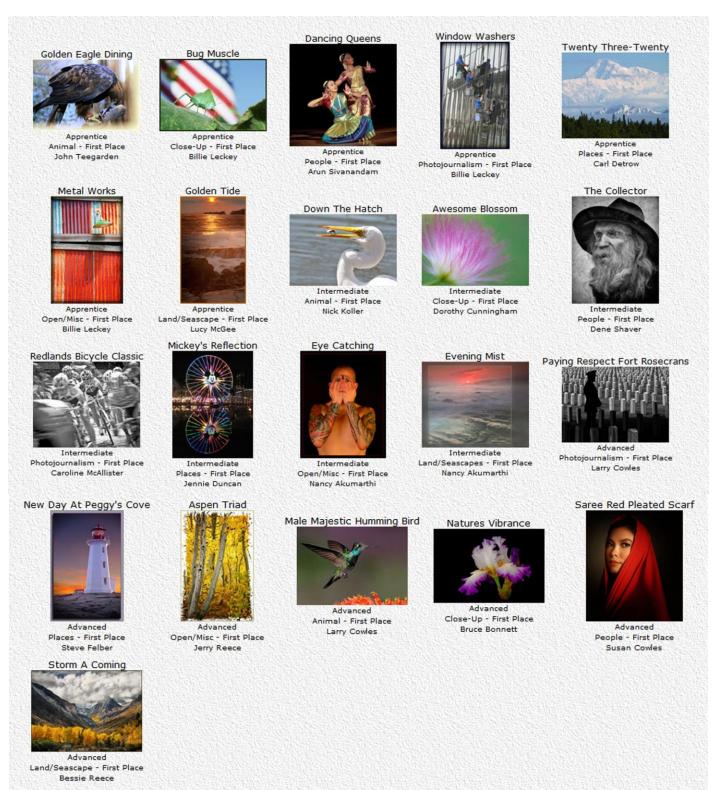

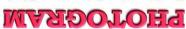

Redlands Camera Club P.O. Box 7261 Redlands, CA 92375

Want to join or renew your membership?

\_\_\_\_\_

\_\_\_\_\_

| Complete this j<br>Or Mail to: P.O | Where                                              |                                  |          |                   |
|------------------------------------|----------------------------------------------------|----------------------------------|----------|-------------------|
| Name:                              | ·                                                  | · · · · ·                        |          | We Meet           |
|                                    |                                                    | ST:ZIP:                          | se State | Redlands<br>Rouse |
|                                    | Member \$25                                        | Additional Family Member \$20    | Barton   | 0148              |
|                                    | Redlands Camera Club<br>7:00 p.m 1st & 3rd Mondays | Redlands United Church of Christ |          | CIPTES            |